## **Inspiring Cooling Technology**

## Igloo 5600 Light

## **Prescott 3.4 GHz (84W)**

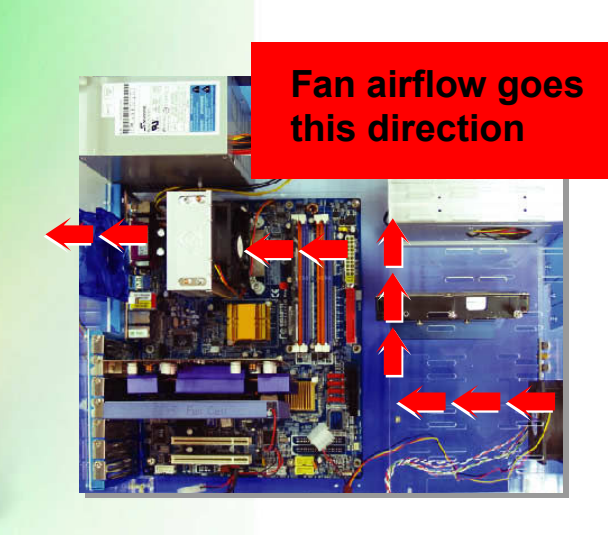

## **Installation**

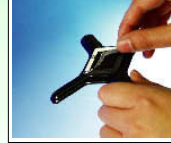

**Step 1 Step 2** Tear off the sticker from the back

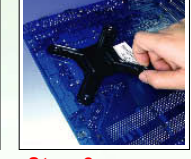

Put the 4 back plate holes onto the 4 mother board holes.

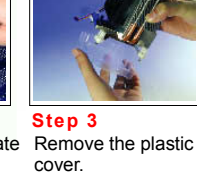

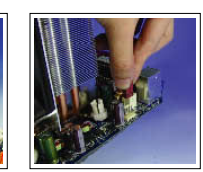

Connect the fan cable connector to the mother board CPU fan header. **Step 6**

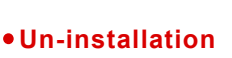

holes.

plate

Place the 4 fasteners at the 4 main board

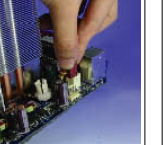

Pull out the fan's plug from the main board. **Step 1**

Screw off the fasteners with a screwdriver against clockwise. **Step 2**

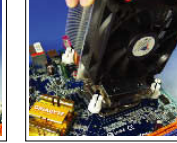

Screw in the fasteners with a screwdriver clockwise.

**Step 4 Step 5**

Take the cooler away from the **Step 3**

finished.

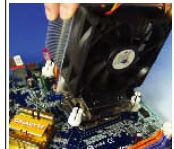

socket. The dismantlement is

**GlacialTech, INC.** 

The specifications are subject to change without notice. All brand names and trademarks are the properties of their respective owners.

Type 12 Volts / Ball Bearing

470

96.5 x 90 x 108

Prescott 3.4 GHz (84W)

80 x 80 x 18

 $2,400 (\pm 10 \%)$ 35.04 ( $\pm$  10 %)

26.0

High Efficiency Thermal Compound

**Model Igloo 5600 Light**

Socket Type The Term of The Term of Terms and Terms The Terms of Terms and Terms T

**Specifications**

Intel CPU Clock Speed (max.) Cooler Dimension (mm) Cooler Weight (gram)

> Dimension (mm) Speed (RPM) Airflow (CFM) Noise (dBA)

FAN APPROVED BY CE & TUV & UL

**CEON FULL** 

**All rights reserved.** 

Interface Material

Fan

Fan Approved

GlacialTech<sup>®</sup>

9Fl., No.352, Sec. 2, Jung Shan Rd., Jung He City, Taipei, Taiwan, 235, R.O.C. Tel:+886 2 2244-1227 Fax: +886 2 2244-1228 http://www.glacialtech.com E-mail:sales@glacialtech.com

Document No. : 050504-8